MATLAB

- 13 ISBN 9787564319656
- 10 ISBN 7564319658

 $(2012-09)$ 

版权说明:本站所提供下载的PDF图书仅提供预览和简介以及在线试读,请支持正版图书。

www.tushu111.com

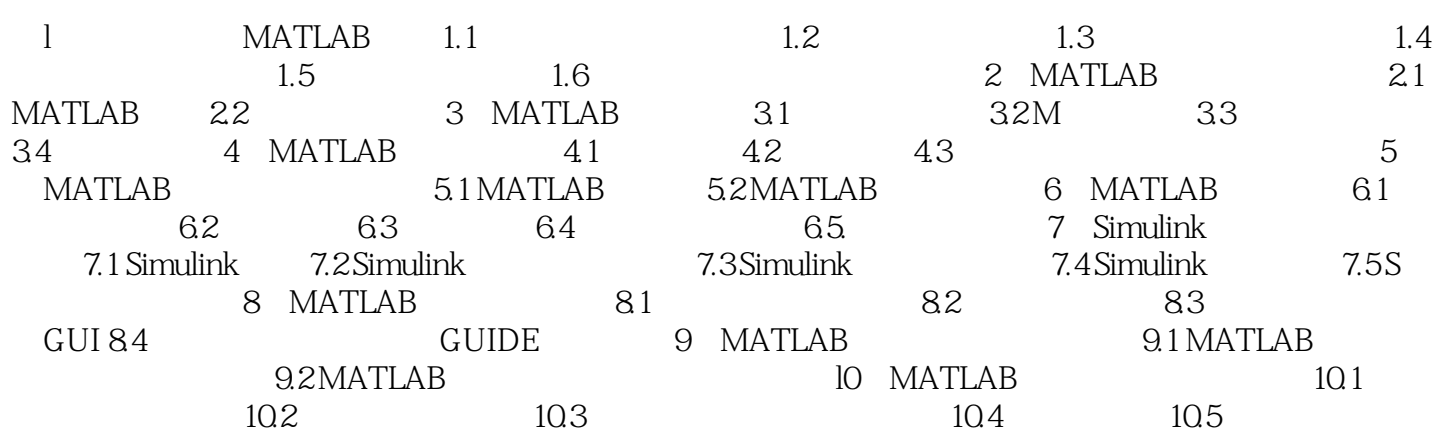

 $\blacksquare$   $\blacksquare$   $\blacks$ 

MATLAB

本站所提供下载的PDF图书仅提供预览和简介,请支持正版图书。

:www.tushu111.com